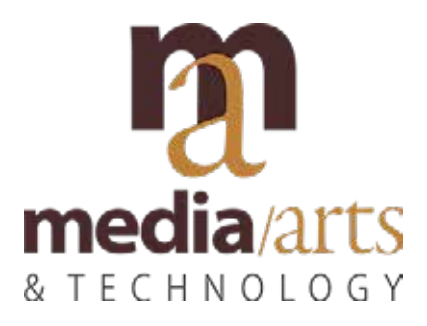

Color Theory Instructor: Lauren Addario Email: lladdario@nmhu.edu Representational

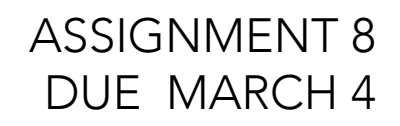

Abstract Non-Representational Images

## ASSIGNMENT 8 Representational-Abstract-Non-Representational Images

## **GOAL**

The goal of this assignment is to create a representational, abstract and non-representational image from a photo uisng Illustrator. The image will be in grey scale and drawn from a selected photograph. Your photograph should be a head shot; random person, celebrity, musician, someone you know personally, or yourself.

\*\*\*Select a photo in the PORTRAIT orientation. If you image is in landscape format you will need to determine how you will edit it to fit portrait orientation.

## **PROCESS**

- 1. Open Illustrator
- 2. Go to File>New>Name:LastName\_FirstName\_A\_8 Number of Artboards: 3 Spacing 20 pt (default) Columns: 1 Size: Letter Orientation will be portrait. Width & Height: Default Bleed: leave as is Color: RGB Raster Effects: High 300 ppi. Click "OK"
- 3. Place the image on the first art board.
- 4. Center it (visually).
- 5. Lock the layer, Select/Add new layer

6. Create a Greyscale value scale. you can use the palette in Illustrator but your palette is limited to 5 values.

7. Using the pencil tool, pen tool, and shapes, trace the image. DO NOT USE AUTO TRACE. Reduce the amount of detail in order to create a representational image that is not a photo representation. See examples.

8. Copy your first Representational image onto the second art board, reduce the amount of detail again and abstract the shapes. This is your abstract image. DO NOT USE AUTO TRACE OR ANY FILTERS

9. Copy your Abstraction onto the third art board. Revise to create a non-representational design. This image should not be representational at all, but completely abstract using grey scale, pattern and shape. DO NOT USE AUTO TRACE OR ANY FILTERS

10. Save as .pdf and share with me via OneDrive.

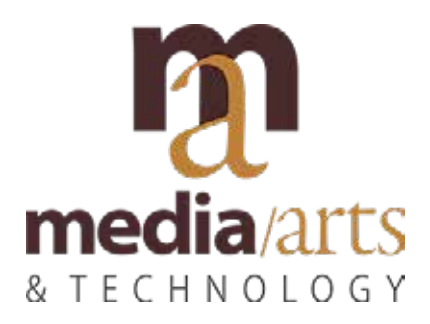

Color Theory Instructor: Lauren Addario Email: lladdario@nmhu.edu

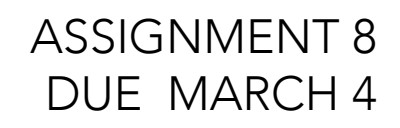

Representational Abstract Non-Representational Images

## You will be assessed on the following criteria:

- 1) Did you create three images that illustrate representation, abstraction, and non-representation?
- 2) Did you limit your value palette to 5 values?

3) Were you successful in understanding and communicating the differences between representation, abstraction, and non representation?

4) Did you use the assignment to explore possibilities within these three images?

5) Care and craft: Did you set up your assignment correctly in Illustrator? Did you export and save your file correctly as a .pdf?